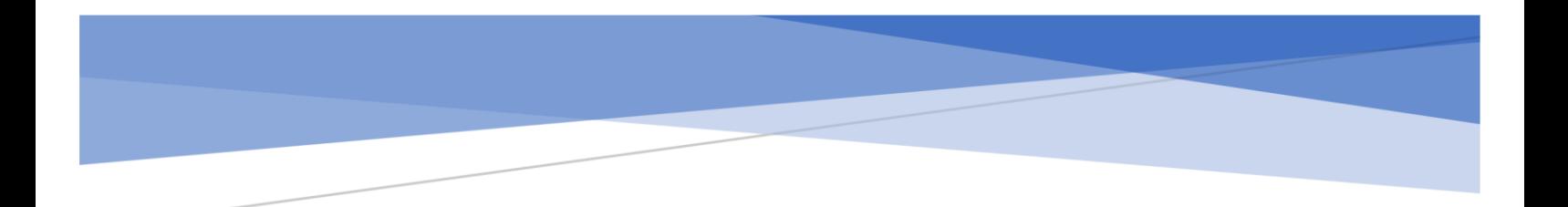

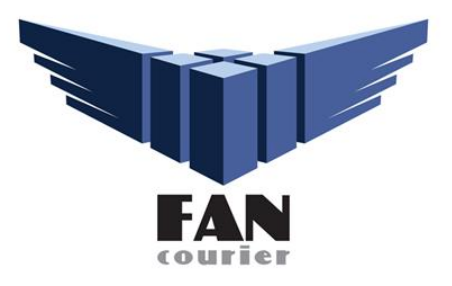

# DOCUMENTATIE API

## FAN Courier

### v 2.0

Mai 2023

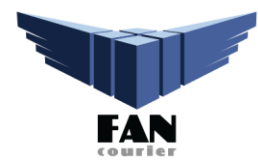

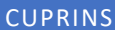

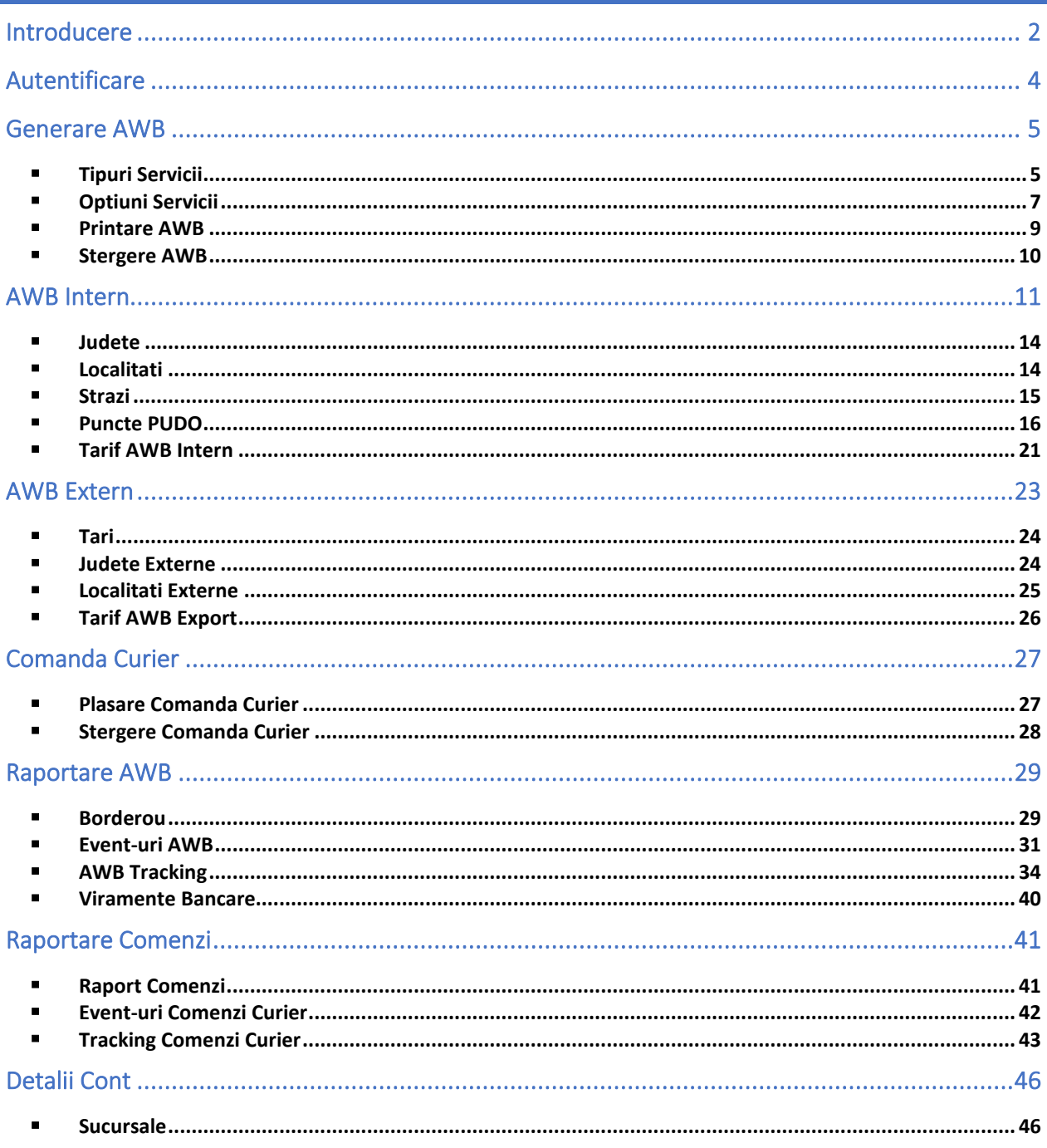

### <span id="page-2-0"></span>**INTRODUCERE**

Pentru utilizarea API-ului de integrare selfAWB este necesar sa aveti incheiat un **contract cu FAN Courier**.

In cazul in care aveti un contract incheiat, insa nu ati primit datele de logare in aplicatia selfAWB, puteti contacta colegii de la Departamentul selfAWB la adresa [selfawb@fancourier.ro.](mailto:selfawb@fancourier.ro) In cazul in care nu aveti un contract incheiat cu FAN Courier si doriti acest lucru, puteti contacta colegii de la Departamentul Sales la adresa [sales.bucuresti@fancourier.ro.](mailto:sales.bucuresti@fancourier.ro)

Pentru suport privind aceastra integrare puteti contacta colegii de la Departamentul Presales la adresa [presales@fancourier.ro.](mailto:presales@fancourier.ro)

Pentru **Autentificare** se foloseste endpoint-ul Base Auth.

Pentru **Generarea AWB**-ului se folosesc endpoint-urile:

- 1. Tipuri Servicii
- se foloseste pentru a returna o lista cu tipurile de servicii
- 2. Optiuni Servicii
- se foloseste pentru a returna o lista cu optiunile ce pot fi utilizate pe un AWB, in functie de tipul de serviciu
- 3. Judete
- se foloseste pentru a returna o lista cu judetele din nomenclatorul FAN Courier
- 4. Localitati
- se foloseste pentru a returna o lista cu localitatile din nomenclatorul FAN Courier
- 5. Strazi
- se foloseste pentru a returna o lista cu strazile din nomenclatorul FAN Courier
- 6. AWB Intern
- se foloseste pentru a genera AWB-uri Interne
- 7. Puncte PUDO
- se foloseste pentru a obtine o lista cu punctele fixe FANbox/PayPoint
- 8. AWB Extern
- se foloseste pentru a genera AWB-uri de Export
- 9. Printare AWB
- se foloseste pentru a printa AWB-urile
- 10. Stergere AWB
- poate fi utilizat pentru a sterge un AWB din borderou

Pentru plasarea sau anularea unei **Comenzi de Curier** se folosesc endpoint-urile:

- Plasare Comanda Curier
- Stergere Comanda Curier

Pentru **Raportare** - **Expeditii** se folosesc endpoint-urile:

- Borderou
- Event-uri AWB
- AWB Tracking
- Viramente bancare

Pentru **Raportare** - **Comenzi** se folosesc endpoint-urile:

- Raport Comenzi
- Event-uri Comenzi Curier
- Tracking Comenzi Curier

Pentru a genera comenzi de **Retur** se folosesc detaliile din sectiunea **Expeditii de Retur.**

### <span id="page-4-0"></span>**AUTENTIFICARE**

### **POST Base Auth** https://api.fancourier.ro/login

**Descriere** : generare token; acesta are **termen de valabilitate 24h** si trebuie refacut dupa expirare **Metoda** : HTTP POST **Response** : JSON

**Important : Se va folosi ca Bearer Token pentru autentificarea si autorizarea fiecarui endpoint**

**Params**:

- **username** numele de utilizator folosit la **logarea** in aplicatia **selfAWB**
- **password** parola folosita la **logarea** in aplicatia **selfAWB**

**Request exemplu**:

{{url}}/login?username=clienttest&password=testing

**Response exemplu**:

"token": "420|3b40WBOcy8tLs6N9gCAq5rdQZ6rbEu9qbzITAiDI4"

### <span id="page-5-0"></span>**GENERARE AWB**

### <span id="page-5-1"></span>▪ **TIPURI SERVICII**

### **GET Services**

https://api.fancourier.ro/reports/services

**Descriere** : toate tipurile de servicii FAN Courier **Metoda** : HTTP GET **Response** : JSON

#### **Request exemplu**: {{url}}/services

```
"status": "success",
"data": [
        "id": 1,
        "name": "Standard",
        "description": "livrare min. 1 zi, max. 3 zile lucratoare"
        "id": 2,
        "name": "RedCode",
        "description": "livrare pana in ora 10 a zilei urmatoare – verifica lista
        "id": 4,
        "name": "Cont Colector",
        "description": "plata ramburs in cont"
        "id": 5,
        "name": "Express Loco 2H",
       "description": "livrare in aceeasi zi, in 2H"
        "id": 6,
        "name": "Express Loco 4H",
        "description": "livrare in aceeasi zi, in 4H"
        "id": 7,
        "name": "Express Loco 6H",
        "description": "livrare in aceeasi zi, in 6H"
        "id": 8,
        "name": "Export",
```

```
"description": null
    "id": 9,
    "name": "Red code-Cont Colector",
   "description": "livrare pana in ora 10 a zilei urmatoare cu plata ramburs
   "id": 10,
   "name": "Express Loco 2H-Cont Colector",
   "description": "livrare in aceeasi zi, in 2H, cu plata ramburs in cont"
   "id": 11,
   "name": "Express Loco 4H-Cont Colector",
   "description": "livrare in aceeasi zi, in 4H, cu plata ramburs in cont"
},
   "id": 12,
   "name": "Express Loco 6H-Cont Colector",
   "description": "livrare in aceeasi zi, in 6H, cu plata ramburs in cont"
   "id": 13,
   "name": "Express Loco 1H",
   "description": "livrare in aceeasi zi, in 1H"
   "id": 14,
   "name": "Express Loco 1H-Cont Colector",
   "description": "livrare in aceeasi zi, in 1H, cu plata ramburs in cont"
},
   "id": 18,
   "name": "Export-Cont Colector",
   "description": null
},
   "id": 19,
   "name": "CollectPoint",
   "description": null
   "id": 20,
   "name": "CollectPoint Cont Colector",
   "description": null
   "id": 21,
   "name": "Produse Albe",
   "description": "livrare electrocasnice max. 30kg"
   "id": 22,
   "name": "Produse Albe-Cont Colector",
   "description": "livrare electrocasnice max. 30 kg cu plata ramburs in cont
},
   "id": 23,
   "name": "Transport Marfa",
   "description": "livrare marfa peste 30 kg"
```
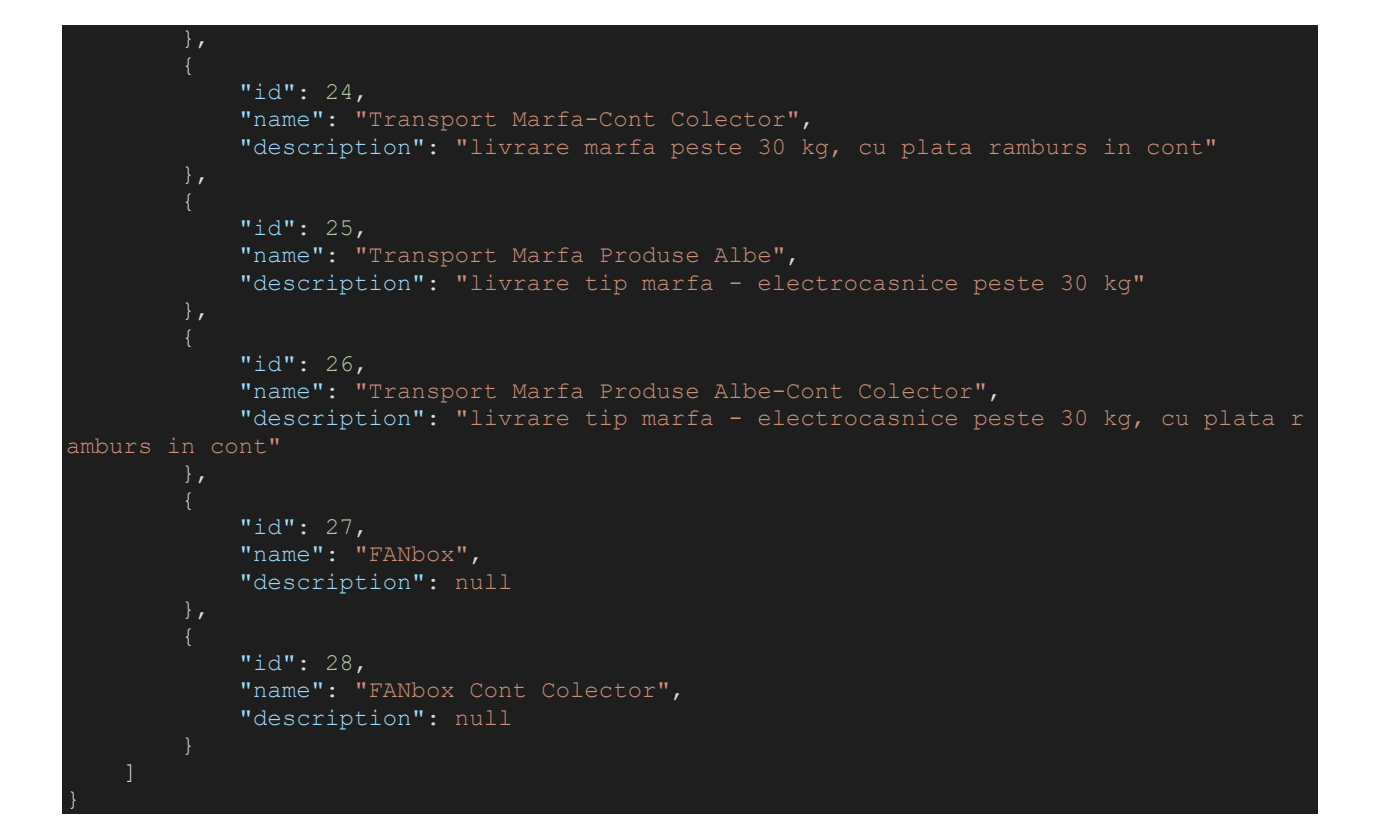

### <span id="page-7-0"></span>▪ **OPTIUNI SERVICII**

### **GET Service options**

#### https://api.fancourier.ro/reports/service-options

**Descriere** : optiunile ce pot fi atribuite unei expeditii, in functie de tipul serviciului **Metoda** : HTTP GET

**Response** : JSON

#### **Params**:

- **clientId**  obligatoriu
- **service** obligatoriu // Pentru lista completa se poate accesa {{url}}/services

#### **Request exemplu**:

```
{{url}}/service-options?clientId=7032158&service=FANbox
Response exemplu:
```

```
"status": "success",
"data": [
       "id": "V",
        "name": "PickUp"
    },
```
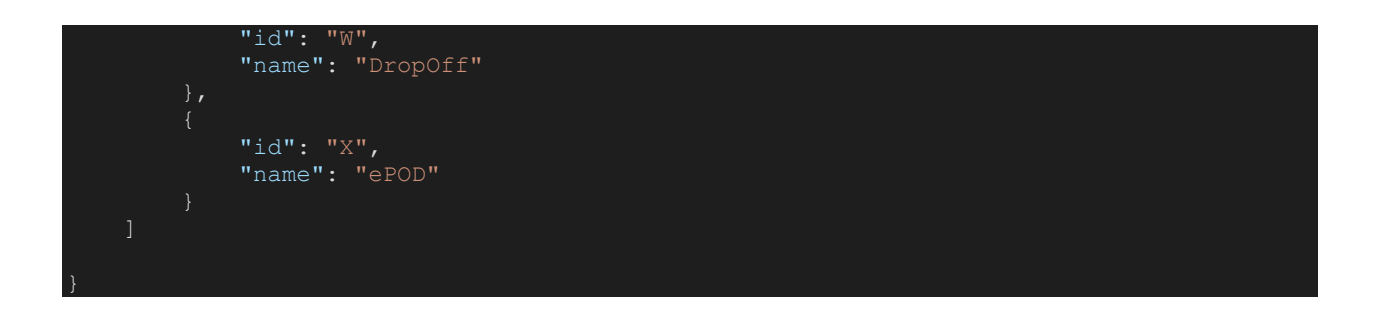

#### **DESCRIERE OPTIUNI**

**Deschidere la livrare (Litera : A)** – Ofera posibilitatea de a deschide comanda la livrare si de a verifica vizual, in maxim 1 minut, daca produsele comandate sunt corespunzatoare.

**oPOD (Litera : B)** – Serviciu de tip confirmare de primire ce consta in predarea catre expeditor a dovezii privind predarea trimiterii postale inregistrate, confirmata in scris de destinatar in format fizic, intr-un termen de minim o zi si maxim 3 zile lucratoare, folosind o solutie de transport rutier.

**Depunere sediu FAN (Litera : C)** – Cand expeditorul preda expeditia la un sediu FAN Courier.

**Livrare sediu FAN (Litera : D)** – Cand destinatarul doreste ridicarea expeditiei de la un sediu FAN Courier.

**Livrare magazin PayPoint (Litera : F)** - Colectarea, sortarea, transportul si livrarea plicurilor in punctele de contact din reteaua PayPoint.

**SMS Business (Litera : M)** – Disponibil doar pentru destinatarii de tip persoane juridice. Sistemul va transmite automat catre destinatar un SMS care va contine PIN-ul si un link care ii ofera acestuia o modalitate mai simpla si foarte eficienta de a urmari statusul livrarii.

**Pick-up Prealert (Litera : O)** – Optiune prin care clientul expeditor va fi informat prin SMS de existenta comenzii de ridicare si intervalul de timp in care un curier se va prezenta pentru ridicarea expeditiei.

**Prealert (Litera : P)** – Presupune un e-mail de instiintare a clientului destinatar, la ridicarea expeditiei de catre curier de la expeditor.

**Livrare sambata (Litera : S)** – Expeditiile preluate vineri se vor livra sambata.

**PickUp (Litera : V)** – Doar pentru expeditiile FANbox. Se foloseste atunci cand destinatarul doreste ridicarea expeditiei de la un locker FAN Courier.

**DropOff (Litera : W)** – Doar pentru expeditiile FANbox. Se foloseste atunci cand expeditorul doreste depunerea expeditiei la un locker FAN Courier.

**ePOD (Litera : X)** - Permite inlocuirea AWB-ului in format A5 cu eticheta pregatita de catre expeditor. Atestarea livrarii este oferita via e-mail. Poate fi selectata doar una dintre cele doua variante: ePOD/oPOD. Acestea se exclud reciproc.

**mPOS (Litera : Y)** - Plata cu cardul este disponibila in receptiile pentru clienti si la FANbox, printr-un dispozitiv POS sau la curier, prin intermediul PDA-ului. Plata taxelor de transport si a facturilor este disponibila pentru toate expeditiile FAN Courier, iar plata contravalorii rambursului este disponibila DOAR pentru comerciantii care au acceptat aceasta metoda de plata.

### <span id="page-9-0"></span>▪ **PRINTARE AWB**

### **GET AWB Print** https://api.fancourier.ro/awb/label

**Descriere** : eticheta fizica a unuia sau mai multor AWB-uri **Metoda** : HTTP GET **Response** : HTML / PDF

#### **Params**:

- **clientId** obligatoriu
- **awbs[]**  obligatoriu
- **pdf** optional // a se completa cu **1** sau **0**
- **language**  optional // a se completa cu **ro** sau **en**

\* pentru a printa mai multe AWB-uri, se adauga cate un parametru awbs[] pentru fiecare AWB in parte.

#### **Request exemplu**:

{{url}}/awb/label?clientId=7032158&awbs[]=2080300121976&awbs[]=2081300120386

### <span id="page-10-0"></span>▪ **STERGERE AWB**

### **DEL AWB**

https://api.fancourier.ro/awb

**Descriere** : pentru a sterge un AWB din borderou **Metoda** : HTTP DEL **Response** : JSON

**Params**:

- **clientId** obligatoriu
- **awb**  obligatoriu

**Request exemplu**: {{url}}/awb?clientId=7032158&awb=2081300120386

**Response exemplu**:

"status": "success", "data": "AWB-ul a fost sters cu succes"

### <span id="page-11-0"></span>**AWB INTERN**

### **POST AWB Intern**

#### https://api.fancourier.ro/intern-awb

**Descriere** : genereaza unul sau mai multe AWB-uri

**Metoda** : HTTP POST

**Response** : JSON

#### **Params**:

**\***Pentru a genera mai multe AWB-uri, se adauga cate un element nou de tip "**info**" in array-ul "**shipments**".

```
"clientId": 7032158, //obligatoriu
    "shipments": [
            "info": {
                "service": "", //obligatoriu; {{url}}/services
                "bank": "", //optional
                "bankAccount": "", //optional
                "packages": { //obligatoriu
                    "parcel": 1,
                    "envelopes": 0
                "weight": 2, //obligatoriu
                "cod": 0, //optional
                "declaredValue": 0, //optional
                "payment": "", //obligatoriu
                "refund": "", //optional
                "returnPayment": "", //obligatoriu
                "observation": "", //obligatoriu
                "content": "", //optional
                "dimensions": { //obligatoriu
                    "length": 1,
                    "height": 2,
                    "width": 3
                },
                "costCenter": "", //optional
                "options": [ //optional; se concateneaza literele aferente optiunilor 
preluate prin endpoint-ul {{url}}/service-options
            "recipient": { //obligatoriu
                "name": "",
                "phone": "",
                "email": "",
                "address": { //obligatoriu
                    "county": "", {{url}}/counties
                    "locality": "", {{url}}/localities
                    "street": "", {{url}}/streets
                    "streetNo": "",
                    "pickupLocation": "",//doar pentru FANbox - {{url}}/pickup-points
                    "zipCode": ""
```
#### **REQUEST EXEMPLU – AWB TIP SERVICIU STANDARD**

```
"clientId": 7032158,
"shipments": [
        "info": {
           "service": "Standard",
            "bank": "",
            "bankAccount": "",
            "packages": {
               "parcel": 1,
                "envelopes": 0
            },
            "weight": 2,
            "cod" : 0,"declaredValue": 0,
            "payment": "recipient",
            "refund": null,
            "returnPayment": null,
            "observation": "Observatie",
            "content": "Comanda #346",
            "dimensions": {
                "length": 1,
                "height": 2,
                "width": 3
            "costCenter": "DEP IT",
            "options": [
        "recipient": {
            "name": "Nume Destinatar",
            "phone": "0723456789",
            "email": "adresa@email.com",
            "address": {
                "county": "Bucuresti",
                "locality": "Bucuresti",
                "street": "Fabrica de Glucoza",
                "streetNo": "11C",
                "zipCode": "020331"
```
#### **REQUEST EXEMPLU – AWB TIP SERVICIU CONT COLECTOR** "clientId": 7032158, "shipments": [ "info": { "service": "Cont Colector", "bank": "", "bankAccount": "", "packages": { "parcel": 1, "envelopes": 0 "weight": 2, "cod": 1000, "declaredValue": 1000, "payment": "sender", "refund": null, "returnPayment": null, "observation": "Observatie", "content": "Comanda #346", "dimensions": { "length": 1, "height": 2, "width": 3 "costCenter": "DEP IT", "options": [ "recipient": { "name": "Nume Destinatar", "phone": "0723456789", "email": "adresa@email.com", "address": { "county": "Bucuresti", "locality": "Bucuresti", "street": "Fabrica de Glucoza", "streetNo": "11C", "zipCode": "020331"

### <span id="page-14-0"></span>▪ **JUDETE**

### **GET Counties**

https://api.fancourier.ro/reports/counties

**Descriere** : lista cu toate judetele din Romania **Metoda** : HTTP GET **Response** : JSON

**Request exemplu**: {{url}}/counties

### <span id="page-14-1"></span>▪ **LOCALITATI**

### **GET Localities** https://api.fancourier.ro/reports/localities

**Descriere** : lista cu localitatile din baza de date FAN Courier **Metoda** : HTTP GET **Response** : JSON

**Params**:

• **county** – optional // vor fi returnate doar localitatile din judetul respectiv

#### **Request exemplu**:

{{url}}/localities?county=Bucuresti

```
"status": "success",
"data": [
        "id": 11,
        "name": "Bucuresti",
        "county": "Bucuresti",
        "agency": "Bucuresti",
       "exteriorKm": 0
```
### <span id="page-15-0"></span>▪ **STRAZI**

### **GET Streets**

https://api.fancourier.ro/reports/streets

**Descriere** : lista cu toate strazile din baza de date FAN Courier. **Metoda** : HTTP GET **Response** : JSON

#### **Params**:

- **county**  optional
- **locality** optional
- **page**  optional
- **perPage**  optional // valoare maxima = 1000

\*Parametrii **county**, **locality**, **page**, **perPage** se folosesc pentru a **filtra** rezultatele.

### **Request exemplu**:

{{url}}/streets?county=Bucuresti&page=1&perPage=1

```
"status": "success",
"total": 5313,
"perPage": 1,
"currentPage": 1,
"data": [
        "id": 105702,
        "street": "1 Decembrie 1918",
        "type": "Bulevard",
        "locality": "Bucuresti",
        "county": "Bucuresti",
        "details": {
           "fromNo": "36",
            "toNo": "40",
            "parityNo": "0",
            "zipCode": "032466",
           "visualCode": "-",
           "routingCode": "0353"
```
### <span id="page-16-0"></span>▪ **PUNCTE PUDO**

### **PICKUP POINTS**

### **GET Pickup Points**

https://api.fancourier.ro/reports/pickup-points?type=

**Descriere** : o lista cu toate punctele de livrare FAN Courier. **Metoda** : HTTP GET **Response** : JSON

**Params**:

• **type** – obligatoriu // se va folosi unul dintre urmatoarele puncte de ridicare : fanbox; paypoint; office;

\*In functie de **tipul punctului de livrare**, response-ul va contine **denumirea**, **descrierea**, **adresa**, **coordonatele GPS**, **orele de functionare** si **disponibilitatea sertarelor**, pe marimi.

#### **Request exemplu**:

{{url}}/pickup-points?type=fanbox

### **PICKUP POINTS INDIVIDUAL**

### **GET Pickup Point Individual**

https://api.fancourier.ro/reports/pickup-points?id=

**Descriere** : lista cu informatii despre un anumit punct de livrare (FANbox, PayPoint, Sediu FAN Courier) **Metoda** : HTTP GET **Response** : JSON

**Params**:

• **id** – obligatoriu // ID-ul se poate afla accesand {{url}}/pickup-points?type=

\*In functie de **tipul punctului de livrare**, response-ul va contine **denumirea**, **descrierea**, **adresa**, **coordonatele GPS**, **orele de functionare** si **disponibilitatea sertarelor**, pe marimi.

#### **Request exemplu**:

### {{url}}/pickup-points?id=FAN0033

```
"status": "success",
"data": [
        "id": "FAN0033",
        "name": "FANbox Kaufland Militari",
        "routingLocation": "FANbox Kaufland Militari (Locker)",
        "description": "Langa Kaufland Grill",
        "address": {
           "locality": "Bucuresti",
            "county": "Bucuresti",
            "street": "Str. Valea Cascadelor",
            "streetNo": "3",
            "zipCode": "61511",
            "floor": "",
            "reference": "Langa Kaufland Grill"
        "latitude": "44.43174",
        "longitude": "26.00586",
        "schedule": [
                "firstHour": "00:00",
                "secondHour": "23:59"
            },
                "firstHour": "00:00",
                "secondHour": "23:59"
                "firstHour": "00:00",
                "secondHour": "23:59"
            },
                "firstHour": "00:00",
                "secondHour": "23:59"
                "firstHour": "00:00",
                "secondHour": "23:59"
                "firstHour": "00:00",
                "secondHour": "23:59"
                "firstHour": "00:00",
                "secondHour": "23:59"
        "drawer": [
                "type": "L",
                "number": 6
            },
                "type": "M",
                "number": 1
            },
```
## "type": "S", "number": 17

#### **PARTICULARITATI FANBOX**

▪ In campul **street** si **pickupLocation** din **JSON** se va introduce strada de tip **FANbox**. Strazile respective pot fi preluate accesand {{url}}/pickup-points?type=fanbox

- **Tipul serviciului** este **FANbox** sau **FANbox Cont Colector**
- **Optiuni** : **V** (pick-up de la locker); **W** (drop-off la locker)

Optiunile respective sunt obligatorii si pot fi folosite separat sau simultan cu alte optiuni

- **Greutatea maxima** admisa este **30 kg**
- Fiecare AWB generat va contine **maxim un plic/colet**; nu sunt permise expedieri multiple.
- **Plata expeditiei** poate fi la **expeditor** sau la **destinatar**

▪ **Dimensiunile coletului** si **numarul de telefon in format 07xxxxxxxx** al **destinatarului** sunt **campuri obligatorii** de completat la generarea AWB-ului.

▪ FANbox sau FANbox Cont Colector **nu** poate fi asociat opțiunilor **Deschidere la livrare**, **Retur documente**, **oPOD**, **Livrare din sediul FAN**.

#### **\*Fiecare terminal FANbox contine casete cu urmatorele dimensiuni:**

Dimensiune compartiment **L**: H (inaltime) =  $40.4 \text{ cm}$ L (lungime) =  $44.3$  cm W (latime) =  $45$  cm Dimensiune compartiment **M**: H (inaltime) =  $19.6$  cm L (lungime) =  $44.3$  cm W (latime) =  $45$  cm Dimensiune compartiment **S**: H (inaltime) =  $9.2$  cm L (lungime) =  $44.3$  cm W (latime) =  $45$  cm

#### **REQUEST EXEMPLU – AWB TIP SERVICIU FANBOX**

```
"clientId": 7032158,
"shipments": [
        "info": {
           "service": "FANbox",
            "bank": "",
            "bankAccount": "",
            "packages": {
               "parcel": 1,
                "envelopes": 0
            "weight": 2,
            "cod" : 0,"declaredValue": 0,
            "payment": "sender",
           "refund": null,
            "returnPayment": null,
            "observation": "FRAGIL",
            "content": "Comanda #346",
            "dimensions": {
                "length": 3,
                "height": 4,
                "width": 6
            "costCenter": null,
            "options": [
        "recipient": {
            "name": "Alex",
            "phone": "0723456789",
            "email": "recipient@ema.il",
            "address": {
                "county": "Bucuresti",
                "locality": "Bucuresti",
                "street": "FANbox Kaufland Militari",
                "streetNo": "1",
                "pickupLocation": "FANbox Kaufland Militari",
                "zipCode": "61511"
```

```
"clientId": 7032158,
"shipments": [
        "info": {
            "service": "FANbox Cont Colector",
            "bank": "",
            "bankAccount": "",
            "packages": {
                "parcel": 1,
                "envelopes": 0
            "weight": 2,
            "cod": 100,
            "declaredValue": 0,
            "payment": "sender",
            "refund": null,
            "returnPayment": null,
            "observation": "FRAGIl",
            "content": "Comanda #346",
            "dimensions": {
                "length": 3,
                "height": 4,
                "width": 6
            "costCenter": null,
            "options": [
        "recipient": {
            "name": "Alex",
            "phone": "0723456789",
            "email": "recipient@ema.il",
            "address": {
                "county": "Bucuresti",
                "locality": "Bucuresti",
                "street": "FANbox Kaufland Militari",
                "streetNo": "1",
                "pickupLocation": "FANbox Kaufland Militari",
                "zipCode": "61511"
```
**REQUEST EXEMPLU – AWB TIP SERVICIU FANBOX CONT COLECTOR**

#### **PARTICULARITATI PAYPOINT**

▪ Tipul serviciului este **CollectPoint** sau **CollectPoint Cont Colector**.

▪ In campul **street** si **pickupLocation** din **JSON** se va introduce strada de tip **CollectPoint**.

- Strazile respective pot fi preluate accesand {{url}}/pickup-points?type=paypoint
- **Optiuni**: F
- **Dimensiunile** maxime permise sunt 60x90x60 cm.
- **Greutatea** maxima permisa este 10 kg.

### <span id="page-21-0"></span>▪ **TARIF AWB INTERN**

### **GET AWB Internal Tariff**

https://api.fancourier.ro/reports/awb/internal-tariff

**Descriere** : calcularea tarifului unui AWB Intern **Metoda** : HTTP GET **Response** : JSON

#### **Params**:

- **clientId** obligatoriu
- **info[service]** obligatoriu // tip serviciu din {{url}}/services
- **info[payment]** obligatoriu // **expeditor** sau **destinatar**
- **info[weight]** obligatoriu // greutatea totala a expeditiei
- **info[options]** optional
- **info[dimensions][height]** optional
- **info[dimensions][width]** optional
- **info[dimensions][length]** optional
- **info[packages][parcel]** obligatoriu // daca se foloseste info[packages][envelope], poate fi exclus
- **info[packages][envelope]** obligatoriu // daca se foloseste info[packages][parcel], poate fi exclus
- **info[declaredValue]** optional
- **recipient[locality]** obligatoriu
- **recipient[county]** obligatoriu
- **sender[locality]** optional
- **sender[county]** optional

**Request exemplu**:

{{url}}/awb/internal-tariff?clientId=7032158&info[service]=Cont Colector&info[payment]=expeditor&info[weight]=1&info[packages][parcel]=1&recipien t[locality]=Bucuresti&recipient[county]=Bucuresti

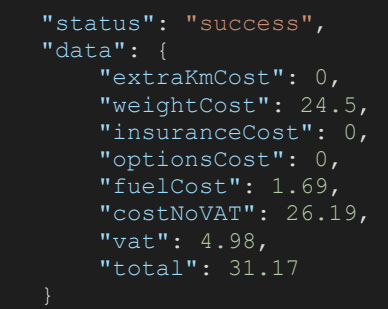

### <span id="page-23-0"></span>**AWB EXTERN**

### **POST AWB Extern**

https://api.fancourier.ro/extern-awb

**Descriere** : genereaza unul sau mai multe AWB-uri de Export **Metoda** : HTTP GET **Response** : JSON

#### **Params**:

\*Pentru a genera **mai multe AWB-uri**, se **adauga** cate un element nou de tip **"info"** in array-ul **"shipments"**.

```
"clientId": 7032158,
"shipments": [
        "info": {
            "deliveryMode": "rutier", // "rutier" sau "aerian"
            "service": "Export", // "Export" sau "Export-Cont Colector"
            "contentType": "document", // "document" sau "non document"
            "bank": "TRC", // doar pentru Export-Cont Colector
            "bankAccount": "RO38BRDE450SV88376004500", // doar pentru Export-CC
            "packages": { // obligatoriu
                "parcel": 1,
                "envelope": 0
            },
            "dimensions": { // obligatoriu
                "length": 1,
                "height": 1,
                "width": 1
           "weight": 5, // obligatoriu
            "declaredValue": 1000,
            "observation": "langa casa",
            "content": "alabala",
            "costCenter": "cost center",
            "options": []
        "sender": {
            "name": "Sender 2", // obligatoriu
            "phone": "0725100296", // obligatoriu
            "contactPerson": "My current contact person", // obligatoriu
            "secondaryPhone": "123123",
            "email": "iulian.maracineanu@fancourier.ro", // obligatoriu
            "address": {
                "county": "Bucuresti", // obligatoriu - {{url}}/counties
                "locality": "Bucuresti", // obligatoriu - {{url}}/localities
                "zipCode": "112233", // obligatoriu
               "building": "optional",
                "entrance": "optional",
                "floor": "optional",
               "street": "Stefan cel Mare", // obligatoriu
               "streetNo": "1", // obligatoriu
               "apartment": "optional"
        },
```
"recipient": { // obligatoriu "name": "Recipient 2", "phone": "0723456789", "email": "recipient@ema.il", "address": { "country": "Bulgaria", // {{url}}/countries "region": "Sofia", // {{url}}/external-counties "locality": "Sofia", // {{url}}/external-localities "street": "ul. Ivan Denkoglu", "streetNo": "17", "zipCode": "1000"

### <span id="page-24-0"></span>▪ **TARI**

### **GET Countries**

https://api.fancourier.ro/reports/countries

**Descriere** : o lista cu toate tarile catre care FAN Courier livreaza. **Metoda** : HTTP GET **Response** : JSON

**Request exemplu**: {{url}}/countries

### <span id="page-24-1"></span>▪ **JUDETE EXTERNE**

### **GET External counties**

#### https://api.fancourier.ro/reports/external-counties

**Descriere** : o lista cu judetele din tarile partenere FAN Courier **Metoda** : HTTP GET **Response** : format JSON

**Params**:

• **country** – optional // aici pot fi folosite urmatoarele tari : Moldova; Grecia; Bulgaria;

**Request exemplu**:

{{url}}/external-counties?country=Grecia

### <span id="page-25-0"></span>▪ **LOCALITATI EXTERNE**

### **GET External localities**

#### https://api.fancourier.ro/reports/external-localities

**Descriere** : lista cu localitatile din tarile partenere FAN Courier **Metoda** : HTTP GET **Response** : JSON

#### **Params**:

- **country** optional // aici pot fi folosite urmatoarele tari : Moldova; Grecia; Bulgaria;
- **county**  optional
- **perPage**  optional
- **page**  optional

#### **Request exemplu**:

### {{url}}/externallocalities?country=Moldova&county=Basarabeasca&perPage=1&page=1

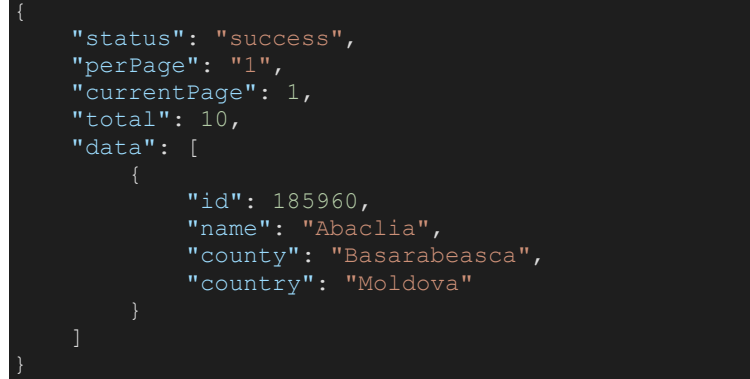

### <span id="page-26-0"></span>▪ **TARIF AWB EXPORT**

### **GET AWB External Tariff**

https://api.fancourier.ro/reports/awb/external-tariff

**Descriere** : calcularea tarifului unui AWB Extern **Metoda** : HTTP GET **Response** : JSON **Params**:

- **clientId**  obligatoriu
- **info[service]** obligatoriu
- **info[deliveryMode]**  obligatoriu
- **info[documentType]** obligatoriu
- **info[weight]** obligatoriu
- **info[dimensions][height]** obligatoriu
- **info[dimensions][width]** obligatoriu
- **info[dimensions][length]** obligatoriu
- **info[packages][parcel]** obligatoriu // daca se foloseste info[packages][envelope], poate fi exclus
- **info[packages][envelope]** obligatoriu // daca se foloseste info[packages][parcel], poate fi exclus
- **recipient[country]** obligatoriu
- **sender[locality]** optional // se foloseste doar in cazul conturilor SelfAWB Ocazional
- **sender[county]** optional // se foloseste doar in cazul conturilor SelfAWB Ocazional

#### **Request exemplu**:

#### {{url}}/awb/external-

tariff?clientId=7032158&info[service]=Export&info[deliveryMode]=rutier&info[documentType]=documen t&info[weight]=1&info[dimensions][height]=1&info[dimensions][width]=1&info[dimensions][length]=1&i nfo[packages][parcel]=1&recipient[country]=Bulgaria

```
"status": "success",
"data": {
   "extraKmCost": 0,
   "weightCost": 73.81,
   "insuranceCost": 0,
   "optionsCost": 0,
    "fuelCost": 5.09,
    "costNoVAT": 78.93,
    "vat": 15,
    "total": 93.93
```
### <span id="page-27-0"></span>COMANDA CURIER

### <span id="page-27-1"></span>**PLASARE COMANDA CURIER**

### **POST Order** https://api.fancourier.ro/order

**Descriere** : plasarea unei comenzi de curier **Metoda** : HTTP POST **Response** : JSON

Intervalul orar este:

- L V  $\rightarrow$  09:00 19:00
- $\bullet$  S  $\rightarrow$  09:00 13:00

In cazul in care exista mai multe AWB-uri pe o sucursala, este necesara crearea unei singure comenzi de curier pe acea sucursala.

#### **Request exemplu:**

```
"info": {
       "awbnumber": null, // se completeaza cu numarul de AWB daca se doreste ca 
acesta sa fie printat de curier, atunci cand ridica expeditia
       "packages": { // obligatoriu
           "parcel": 1,
           "envelope": 0
        },
       "weight": 1, // obligatoriu
        "dimensions": { // obligatoriu; dimensiunile celui mai mare colet
            "width": 10,
            "length": 10,
            "height": 10
        "orderType": "Standard", // obligatoriu; Standard sau Express Loco
        "pickupDate": "2023-03-23", // data la care curierul se va prezenta pentru a 
ridica expeditia/expeditiile
        "pickupHours": { // intervalul nu poate fi mai mic de 2 ore
            "first": "09:00", // ora minima de ridicare
            "second": "16:00" // ora maxima de ridicare
        },
        "observations": "test" // optional
    },
    "clientId": 7032158, // obligatoriu
    // recipient este required daca orderType este "Express Loco 1h/2h/4h/6h"
         // "name": null, // obligatoriu
    // "phone": null, // obligatoriu
    // "address": { // obligatoriu
    // "streetNo": null,
             "zipCode": null,
```
// "building": null,

### <span id="page-28-0"></span>▪ **STERGERE COMANDA CURIER**

### **DEL Order**

https://api.fancourier.ro/order

**Descriere** : anularea unei comenzi de curier **Metoda** : HTTP DELETE

#### **Params**:

- **clientId** obligatoriu
- **id**  obligatoriu

**Request exemplu**:

{{url}}/order?clientId=7032158&id=3206250

**Response exemplu**:

"status": "fail", "message": "This order was already deleted"

### <span id="page-29-0"></span>RAPORTARE AWB

### <span id="page-29-1"></span>▪ **BORDEROU**

### **GET Shipping Slip**

https://api.fancourier.ro/reports/awb

**Descriere** : borderoul pentru o anumita zi (date despre toate AWB-urile ce apartin borderoului, cum ar fi: dimensiuni, greutate, informatii expeditor, informatii destinatar) **Metoda** : HTTP GET **Response** : JSON

#### **Params**:

- **clientId** obligatoriu
- **date**  obligatoriu // formatul datei este **YYYY-MM-DD**
- **perPage**  optional // maxim 100 de rezultate
- **page**  optional

#### **Request exemplu**:

{{url}}/awb?clientId=7032158&date=2023-03-19&perPage=1&page=1

```
"status": "success",
"perPage": 1,
"currentPage": 1,
"total": 15,"data": [
        "info": {
           "awbNumber": 2078300120037,
            "weight": 1,
            "dimensions": {
               "height": 3.3,
                "width": 2.31,
                "length": 2.26
            "payment": "sender",
            "cod": null,
            "returnPayment": null,
            "declaredValue": null,
            "observations": "ATROFANFO-1679242522843",
            "content": null,
            "date": "2023-03-19 18:17:21",
            "service": "Standard",
            "cost": "0",
            "packages": {
```

```
"envelope": 0,
        "parcel": 1
   },
    "costCenter": null,
    "options": "ePOD",
    "refund": null,
    "currency": null
"recipient": {
    "name": "nametest001",
    "contactPerson": "",
   "phone": "11111111111",
   "secondaryPhone": "",
   "email": "test001email@163huawei.com",
    "address": {
        "locality": "Bucuresti",
        "county": "Bucuresti",
        "agency": "Bucuresti",
        "street": "test address@011 &01",
        "streetNo": null,
        "zipCode": null,
        "building": null,
        "entrance": null,
        "floor": null,
        "apartment": null,
        "country": "Romania"
"sender": {
    "name": "FAN COURIER - cont test",
   "contactPerson": "Jon Snow",
    "phone": "0722333111",
    "secondaryPhone": "0799999888",
    "email": "it@fancourier.ro",
    "address": {
        "locality": "Bucuresti",
        "county": "Bucuresti",
        "agency": "Bucuresti",
        "street": "Fabrica de Glucoza (sosea)",
        "streetNo": "11C",
        "zipCode": "020331",
        "building": "FAN",
        "entrance": null,
        "floor": null,
        "apartment": null,
        "country": "Romania"
```
### <span id="page-31-0"></span>▪ **EVENT-URI AWB**

### **GET AWB Events**

https://api.fancourier.ro/reports/awb-events

**Descriere** : lista ce contine toate Eventurile (Status; Curier; HUB) prin care un AWB poate trece **Metoda** : HTTP GET **Response** : JSON

**Params**:

• **language** – optional // se va completa cu valoarea **ro** sau **en**

### **Request exemplu**: {{url}}/awb-events?language=ro

```
"status": "success",
"data": [
       "id": "C0",
       "name": "Expeditie ridicata"
    },
       "id": "C1",
       "name": "Expeditie preluate spre livrare"
       "id": "H10",
       "name": "Expeditie in tranzit spre depozitul de destinatie"
    },
       "id": "H11",
       "name": "Expeditie descarcata in depozitulul de destinatie"
       "id": "H2",
       "name": "Expeditie in tranzit"
       "id": "H3",
        "name": "Expeditie sortata pe banda"
       "id": "H4",
       "name": "Expeditie sortata pe banda"
       "id": "H12",
       "name": "Expeditie in depozit"
        "id": "H13",
       "name": "Expeditie in depozit"
```

```
"id": "H15",
   "name": "Expeditie in depozit"
   "id": "H17",
   "name": "Expeditie in depozitul de destinatie"
   "id": "S1",
   "name": "Expeditie in livrare"
   "id": "S2",
   "name": "Livrat"
   "id": "S3",
   "name": "Avizat"
   "id": "S4",
   "name": "Adresa incompleta"
   "id": "S5",
   "name": "Adresa gresita, destinatar mutat"
   "id": "S6",
   "name": "Refuz primire"
},
   "id": "S7",
   "name": "Refuz plata transport"
   "id": "S8",
   "name": "Livrare din sediul FAN Courier"
   "id": "S9",
   "name": "Redirectionat"
   "id": "S10",
   "name": "Adresa gresita, fara telefon"
    "id": "S11",
    "name": "Avizat si trimis SMS"
   "id": "S12",
   "name": "Contactat; livrare ulterioara"
   "id": "S14",
   "name": "Restrictii acces la adresa"
   "id": "S15",
```

```
"name": "Refuz predare ramburs"
},
   "id": "S16",
   "name": "Retur la termen"
   "id": "S19",
   "name": "Adresa incompleta - trimis SMS"
   "id": "S20",
   "name": "Adresa incompleta, fara telefon"
   "id": "S21",
   "name": "Avizat, lipsa persoana de contact"
   "id": "S22",
   "name": "Avizat, nu are bani de rbs"
    "id": "S24",
    "name": "Avizat, nu are imputernicire/CI"
   "id": "S25",
   "name": "Adresa gresita - trimis SMS"
   "id": "S27",
   "name": "Adresa gresita, nr telefon gresit"
   "id": "S28",
   "name": "Adresa incompleta,nr telefon gresit"
   "id": "S30",
   "name": "Nu raspunde la telefon"
   "id": "S33",
   "name": "Retur solicitat"
   "id": "S35",
   "name": "Retrimis in livrare"
   "id": "S37",
   "name": "Despagubit"
},
    "id": "S38",
    "name": "AWB neexpediat"
   "id": "S42",
   "name": "Adresa gresita"
```
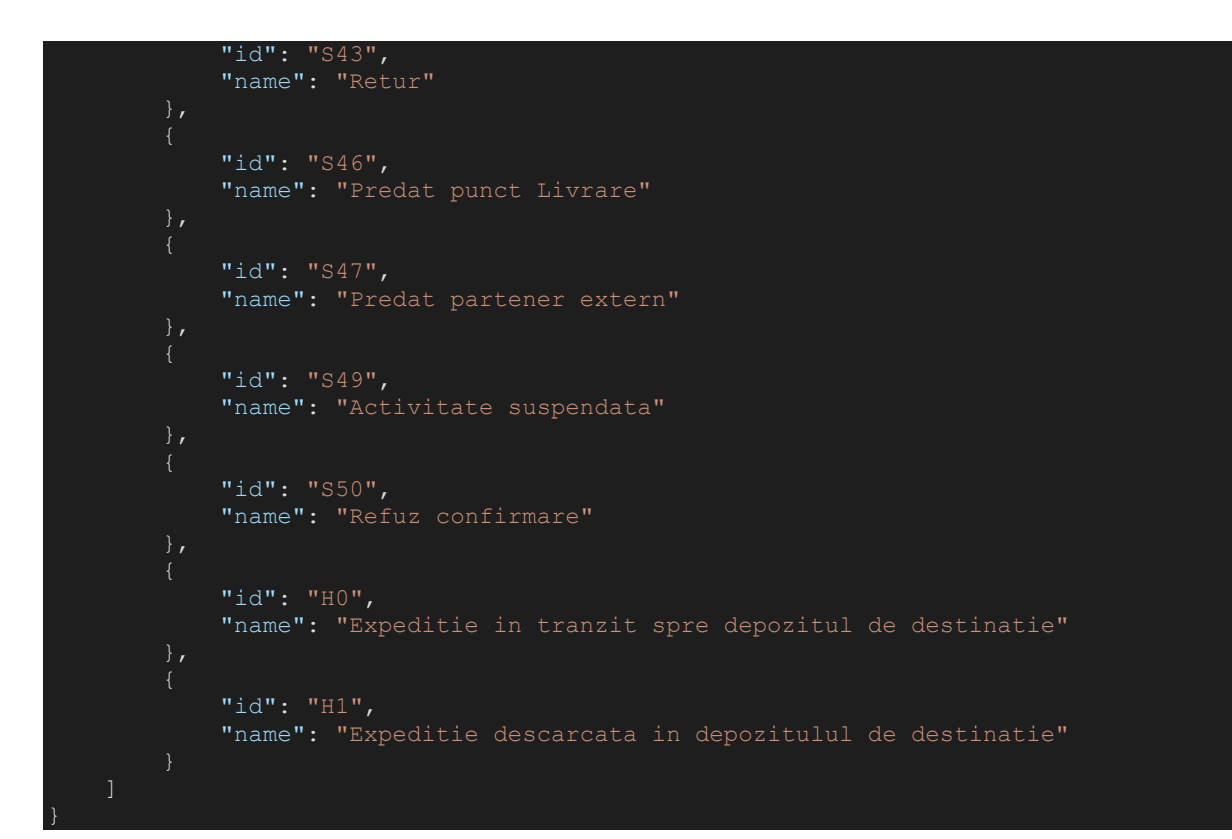

### <span id="page-34-0"></span>▪ **AWB TRACKING**

### **GET AWB Tracking**

### https://api.fancourier.ro/reports/awb/tracking

**Descriere** : statusurile unuia sau mai multor AWB-uri. **Metoda** : HTTP GET **Response** : JSON

#### **Params**:

- **clientId** obligatoriu
- **awb[]**  obligatoriu
- **language** optional // se va completa cu **ro** sau **en**

\* pentru a interoga mai multe AWB-uri, se adauga cate un parametru awbs[] pentru fiecare AWB in parte.

#### **Request exemplu**:

{{url}}/awb/tracking?clientId=test&awb[]=test&language=ro

```
"status": "success",
"data": [
        "awbNumber": "test",
        "content": "test",
        "confirmation": {
            "name": "test",
            "date": "2023-03-06 13:58"
        "returnAwbNumber": null,
        "events": [
                "id": "H4",
                "name": "Expeditie sortata pe banda",
                "location": "Bucuresti",
                "date": "2023-03-01 04:46:46"
                "id": "H10",
                "name": "Expeditie in tranzit spre depozitul de destinatie",
                "location": "Bucuresti",
                "date": "2023-03-01 05:19:10"
                "id": "H12",
                "name": "Expeditie in depozit",
                "location": "Bucuresti",
                "date": "2023-03-01 07:19:10"
                "id": "C1",
                "name": "Expeditie preluate spre livrare",
                "location": "Bucuresti",
                "date": "2023-03-01 08:43:00"
                "id": "S1",
                "name": "Expeditie in livrare",
                "location": "Bucuresti",
                "date": "2023-03-01 08:43:28"
            },
                "id": "S12",
                "name": "Contactat; livrare ulterioara",
                "location": "Bucuresti",
                "date": "2023-03-01 17:10:25"
                "id": "C1",
                "name": "Expeditie preluate spre livrare",
                "location": "Bucuresti",
                "date": "2023-03-02 08:39:00"
```

```
"id": "S1",
   "name": "Expeditie in livrare",
   "location": "Bucuresti",
   "date": "2023-03-02 08:39:56"
   "id": "S12",
   "name": "Contactat; livrare ulterioara",
   "location": "Bucuresti",
   "date": "2023-03-02 17:02:31"
   "id": "C1",
    "name": "Expeditie preluate spre livrare",
    "location": "Bucuresti",
   "date": "2023-03-03 08:36:00"
},
   "id": "S1",
    "name": "Expeditie in livrare",
    "location": "Bucuresti",
    "date": "2023-03-03 08:36:18"
   "id": "S12",
   "name": "Contactat; livrare ulterioara",
    "location": "Bucuresti",
    "date": "2023-03-03 17:09:57"
   "id": "C1",
    "name": "Expeditie preluate spre livrare",
    "location": "Bucuresti",
   "date": "2023-03-06 08:53:00"
   "id": "S1",
   "name": "Expeditie in livrare",
   "location": "Bucuresti",
   "date": "2023-03-06 08:53:22"
   "id": "S2",
   "name": "Livrat",
   "location": "Bucuresti",
   "date": "2023-03-06 13:58:43"
```
#### **Request exemplu**:

{{url}}/awb/tracking?clientId=test&language=ro&awb[]=test &awb[]=test

```
"status": "success",
"data": [
        "awbNumber": "test",
        "content": "test",
        "confirmation": {
            "name": "test",
            "date": "2023-03-01 12:41"
        "returnAwbNumber": null,
        "events": [
                "id": "H4",
                "name": "Expeditie sortata pe banda",
                "location": "Bucuresti",
                "date": "2023-03-01 04:46:17"
                "id": "H10",
                "name": "Expeditie in tranzit spre depozitul de destinatie",
                "location": "Bucuresti",
                "date": "2023-03-01 05:22:41"
                "id": "H12",
                "name": "Expeditie in depozit",
                "location": "Bucuresti",
                "date": "2023-03-01 06:27:15"
                "id": "H12",
                "name": "Expeditie in depozit",
                "location": "Bucuresti",
                "date": "2023-03-01 06:27:27"
                "id": "C1",
                "name": "Expeditie preluate spre livrare",
                "location": "Bucuresti",
                "date": "2023-03-01 07:26:00"
            },
                "id": "S1",
                "name": "Expeditie in livrare",
                "location": "Bucuresti",
                "date": "2023-03-01 07:26:51"
                "id": "S2",
                "name": "Livrat",
                "location": "Bucuresti",
                "date": "2023-03-01 12:41:32"
```

```
"awbNumber": "test",
"content": "test",
"confirmation": {
    "name": "test",
    "date": "2023-03-06 13:58"
"returnAwbNumber": null,
"events": [
        "id": "H4",
        "name": "Expeditie sortata pe banda",
        "location": "Bucuresti",
        "date": "2023-03-01 04:46:46"
        "id": "H10",
        "name": "Expeditie in tranzit spre depozitul de destinatie",
        "location": "Bucuresti",
        "date": "2023-03-01 05:19:10"
        "id": "H12",
        "name": "Expeditie in depozit",
        "location": "Bucuresti",
        "date": "2023-03-01 07:19:10"
        "id": "C1",
        "name": "Expeditie preluate spre livrare",
        "location": "Bucuresti",
        "date": "2023-03-01 08:43:00"
        "id": "S1",
        "name": "Expeditie in livrare",
        "location": "Bucuresti",
        "date": "2023-03-01 08:43:28"
    },
        "id": "S12",
        "name": "Contactat; livrare ulterioara",
        "location": "Bucuresti",
        "date": "2023-03-01 17:10:25"
        "id": "C1",
        "name": "Expeditie preluate spre livrare",
        "location": "Bucuresti",
        "date": "2023-03-02 08:39:00"
        "id": "S1",
        "name": "Expeditie in livrare",
        "location": "Bucuresti",
        "date": "2023-03-02 08:39:56"
        "id": "S12",
```

```
"name": "Contactat; livrare ulterioara",
    "location": "Bucuresti",
    "date": "2023-03-02 17:02:31"
},
   "id": "C1",
    "name": "Expeditie preluate spre livrare",
    "location": "Bucuresti",
    "date": "2023-03-03 08:36:00"
   "id": "S1",
   "name": "Expeditie in livrare",
   "location": "Bucuresti",
   "date": "2023-03-03 08:36:18"
   "id": "S12",
   "name": "Contactat; livrare ulterioara",
   "location": "Bucuresti",
   "date": "2023-03-03 17:09:57"
   "id": "C1",
   "name": "Expeditie preluate spre livrare",
    "location": "Bucuresti",
    "date": "2023-03-06 08:53:00"
   "id": "S1",
   "name": "Expeditie in livrare",
   "location": "Bucuresti",
   "date": "2023-03-06 08:53:22"
},
    "id": "S2",
    "name": "Livrat",
    "location": "Bucuresti",
    "date": "2023-03-06 13:58:43"
```
### <span id="page-40-0"></span>▪ **VIRAMENTE BANCARE**

### **GET Bank Transfers**

https://api.fancourier.ro/reports/bank-transfers

**Descriere** : lista cu viramentele bancare dintr-o zi anume **Metoda** : HTTP GET **Response** : JSON **Params**:

- **clientId** obligatoriu
- **date**  obligatoriu // formatul datei este **YYYY-MM-DD**
- **perPage**  optional
- **page**  optional

#### **Request exemplu**:

#### {{url}}/bank-transfers?clientId=test&date=test&perPage=1&page=1

```
"status": "success",
"perPage": 1,
"currentPage": 1,
"total": 2534,
"data": [
        "info": {
            "awbNumber": test,
            "awbDate": "27.02.2023",
            "amountCollected": 276.07,
             "content": "test",
             "transferDate": "01.03.2023",
             "returnAwbNumber": null,
             "reimbursementAwbNumber": null,
             "transactionDate": "28.02.2023"
        },
        "recipient": {
            "name": "test",
            "contactPerson": "",
            "address": {
                "locality": "Adjud"
        },
        "sender": {
            "name": "test",
            "contactPerson": "test"
```
### <span id="page-41-0"></span>RAPORTARE COMENZI

### <span id="page-41-1"></span>▪ **RAPORT COMENZI**

### **GET Orders**

#### https://api.fancourier.ro/reports/orders

**Descriere** : raport ce contine comenzile de curier generate in ziua specificata in parametrul **date Metoda** : HTTP GET **Response** : JSON

#### **Params**:

- **clientId** obligatoriu
- **date** obligatoriu
- **perPage**  optional
- **page**  optional

#### **Request exemplu**:

#### {{url}}/orders?clientId=7032158&date=21-03-2023&perPage=1&page=1

```
"status": "success",
"perPage": 1,
"currentPage": 1,
"total": 6,
"data": [
        "info": {
           "id": 16846879,
           "number": null,
            "date": "2023-03-21",
            "hour": "14:57",
            "packages": {
                "envelope": 0,
                "parcel": 2
            "weight": 3,
            "dimensions": {
                "height": 37,
                "length": 18,
                "width": 63
            "pickupDate": "2023-03-22",
            "pickupHours": {
                "firstHour": "09:00",
                "secondHour": "13:00"
            },
            "observation": null,
            "type": null
```
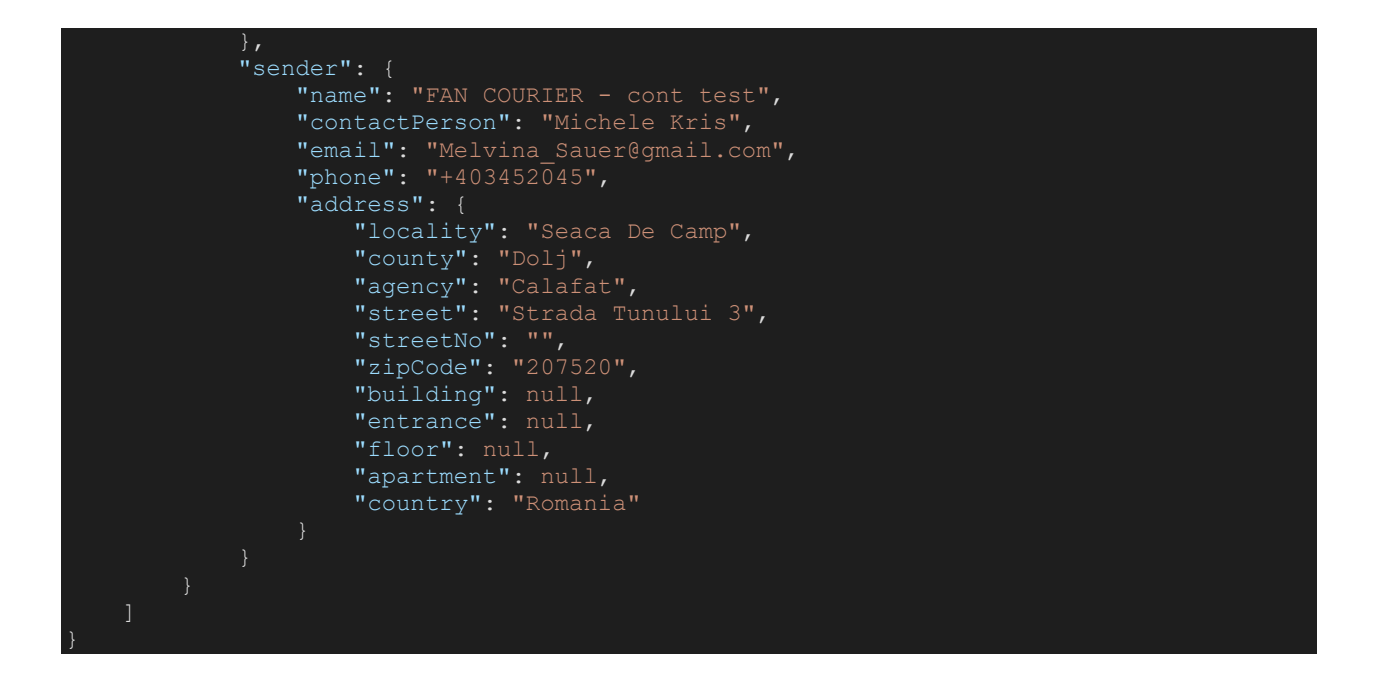

### <span id="page-42-0"></span>▪ **EVENT-URI COMENZI CURIER**

### **GET Order events**

https://api.fancourier.ro/reports/order-events

**Descriere** : lista cu toate statusurile prin care o comanda de curier poate trece. **Metoda** : HTTP GET **Response** : JSON

**Params**:

• **language** – optional // a se completa cu **ro** sau **en**

#### **Request exemplu**:

{{url}}/order-events?language=ro

```
"status": "success",
"data": [
        "id": 0,
        "name": "In asteptare"
        "id": 1,
        "name": "Plasata"
       "id": 2,
        "name": "Ridicata"
```
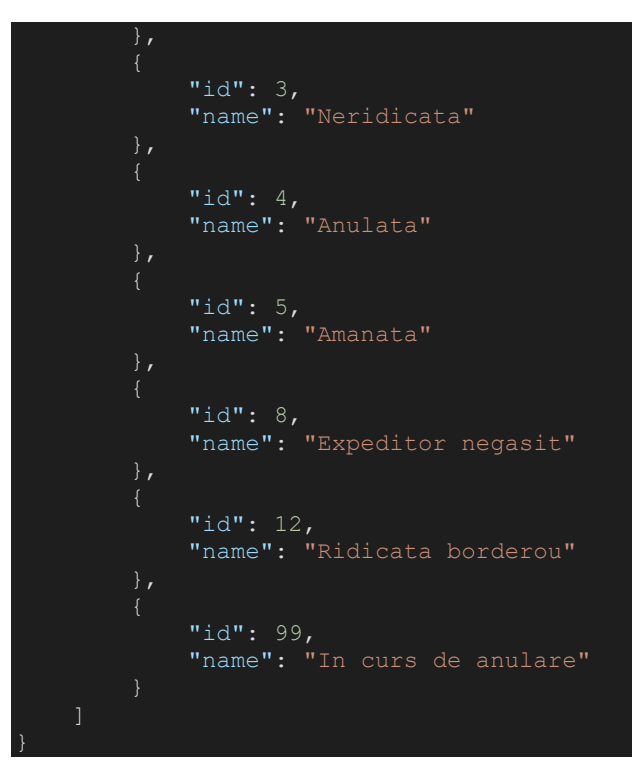

### <span id="page-43-0"></span>▪ **TRACKING COMENZI CURIER**

### **GET Orders tracking**

https://api.fancourier.ro/reports/orders/tracking

**Descriere** : tracking pentru una sau mai multe comenzi de curier **Metoda** : HTTP GET **Response** : JSON

#### **Params**:

- **clientId** obligatoriu
- **orderId[]** obligatoriu
- **language** optional // se va completa cu **ro** sau **en**

**\*** Pentru a primi trackingul pentru **mai multe comenzi de curier**, se adauga cate un parametru **orderId[]**, **pentru fiecare ID** de comanda in parte

#### **Request exemplu**:

{{url}}/orders/tracking?clientId=test&orderId[]=test

#### **Response exemplu**:

```
"status": "success",
"data": [
        "orderId": test,
        "orderNumber": "test",
        "events": [
                 "id": 0,
                 "name": "In asteptare",
                 "date": "2023-01-03 13:29:05"
                 "id": 1,
                 "name": "Plasata",
                 "date": "2023-01-03 13:37:29"
                 "id": 2,
                 "name": "Ridicata",
                 "date": "2023-01-03 13:57:59"
```
#### **TRACKING PENTRU MAI MULTE COMENZI**

#### **Request exemplu**:

{{url}}/orders/tracking?clientId=test&orderId[]=test&orderId[]=test&orderId[]=test

```
Response exemplu:
```

```
"status": "success",
"data": [
        "orderId": test,
        "orderNumber": "test",
        "events": [
                 "id": 0,
                 "name": "In asteptare",
                 "date": "2023-01-03 13:29:05"
                 "id": 1,
                 "name": "Plasata",
                 "date": "2023-01-03 13:37:29"
            },
```

```
"id": 2,
            "name": "Ridicata",
            "date": "2023-01-03 13:57:59"
},
   "orderId": test,
   "orderNumber": "test",
   "events": [
            "id": 0,
            "name": "In asteptare",
            "date": "2023-01-09 13:43:08"
        },
            "id": 1,
            "name": "Plasata",
            "date": "2023-01-09 14:01:06"
            "id": 2,
            "name": "Ridicata",
            "date": "2023-01-09 14:46:03"
},
   "orderId": test,
   "orderNumber": "test",
   "events": [
            "id": 0,
            "name": "In asteptare",
            "date": "2023-01-26 12:27:09"
            "id": 1,
            "name": "Plasata",
            "date": "2023-01-26 12:39:04"
            "id": 2,
            "name": "Ridicata",
            "date": "2023-01-26 16:38:01"
```
### <span id="page-46-0"></span>DETALII CONT

### <span id="page-46-1"></span>▪ **SUCURSALE**

### **GET Branches**

https://api.fancourier.ro/reports/branches

**Descriere** : lista cu toate sucursalele contului selfAWB. **Metoda** : HTTP GET. **Response** : JSON

#### **Params**:

- **county** optional
- **locality** optional

#### **Request exemplu**:

{{url}}/branches?county=Bucuresti

```
"status": "success",
"data": [
       "id": 7032158,
        "name": "FAN COURIER - cont test",
        "bank": "RAIFFEISEN BANK ROMANA",
        "bankAccount": "RO53RZBR0000060009520959",
        "email": "it@fancourier.ro",
        "phone": "0722333111",
        "secondaryPhone": "0799999888",
        "contactPerson": "Jon Snow",
        "address": {
            "locality": "Bucuresti",
            "county": "Bucuresti",
            "street": "Fabrica de Glucoza (sosea)",
           "streetNo": "11C",
           "zipcode": "020331",
           "building": "FAN",
           "entrance": "",
            "floor": "",
            "apartment": ""
```